## **JWWDXF**

DXF JWW

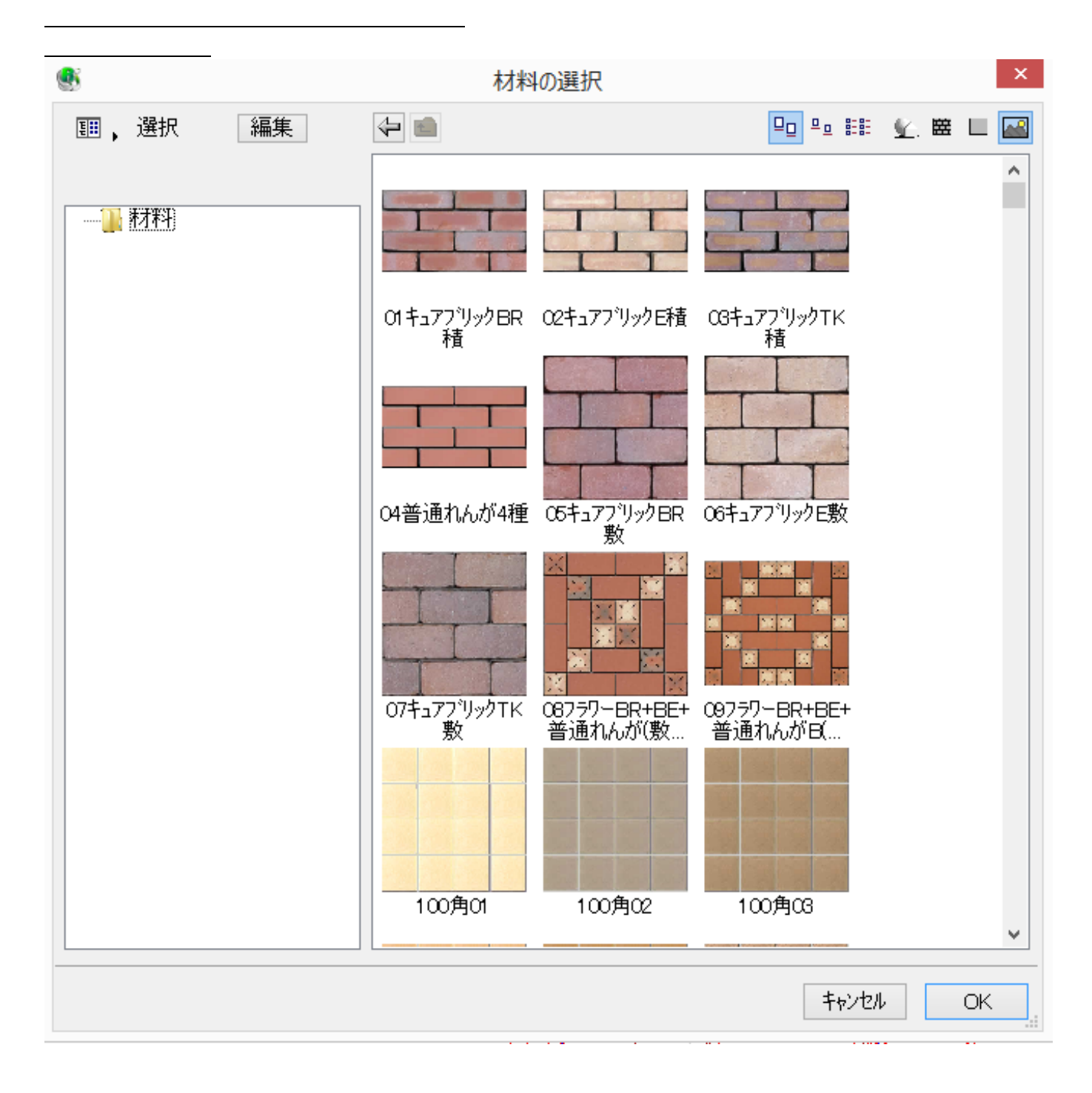

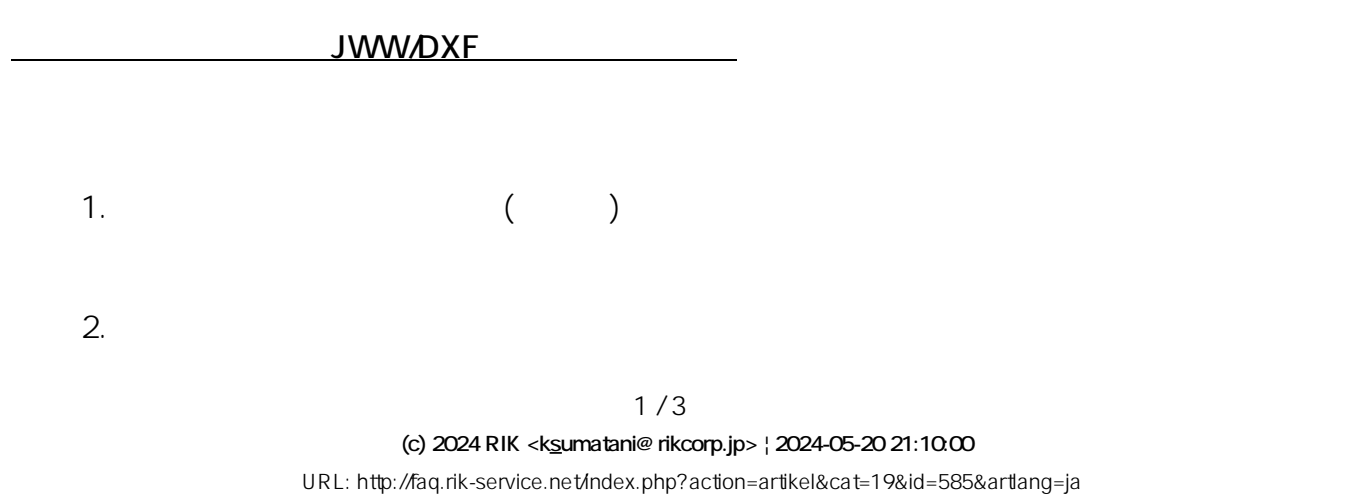

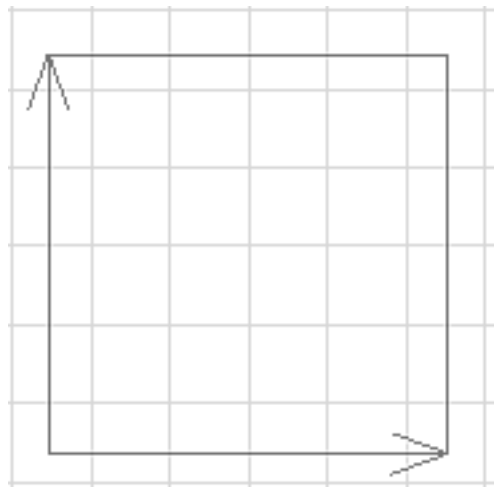

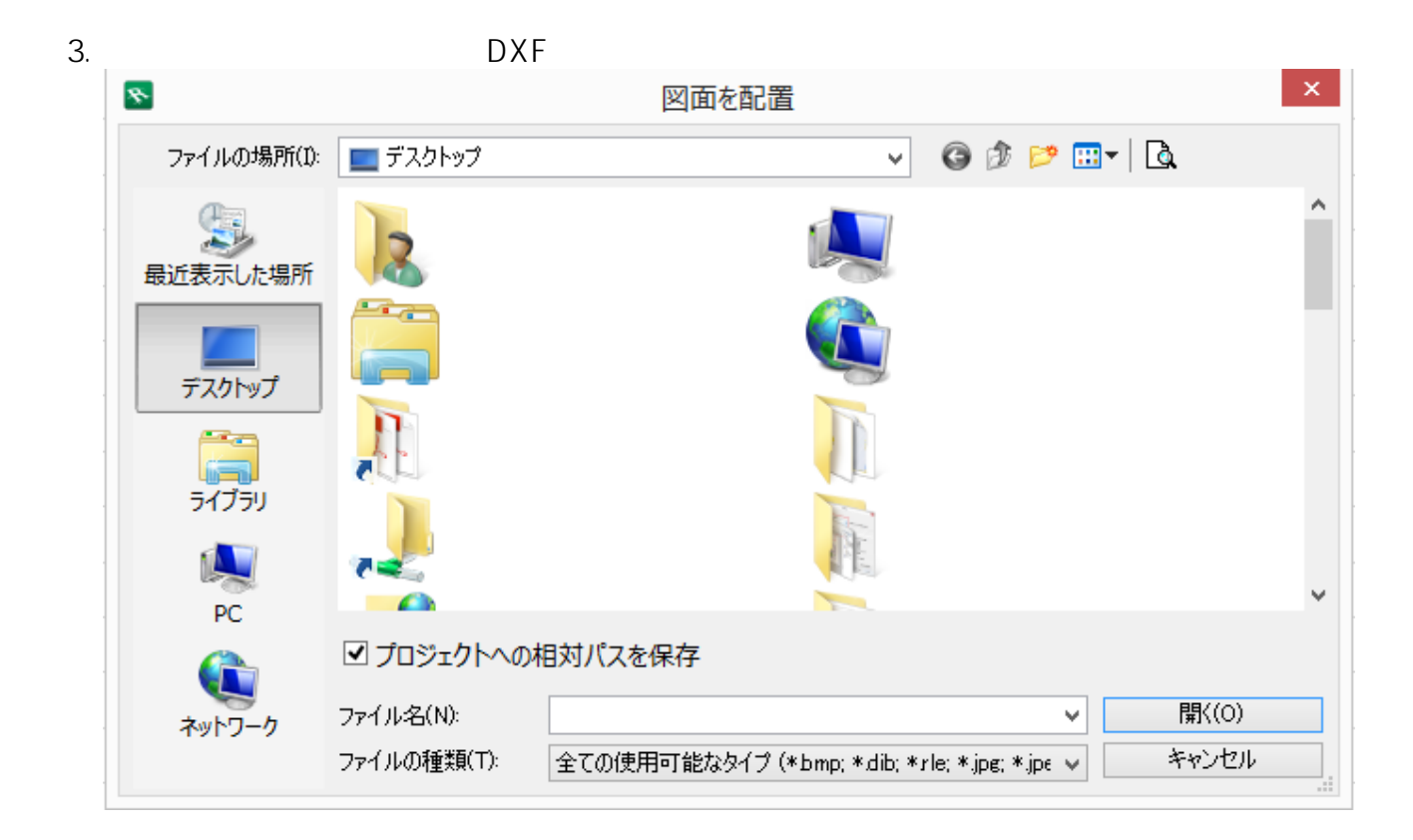

 $4.$ 

 $\mathbf 1$ 

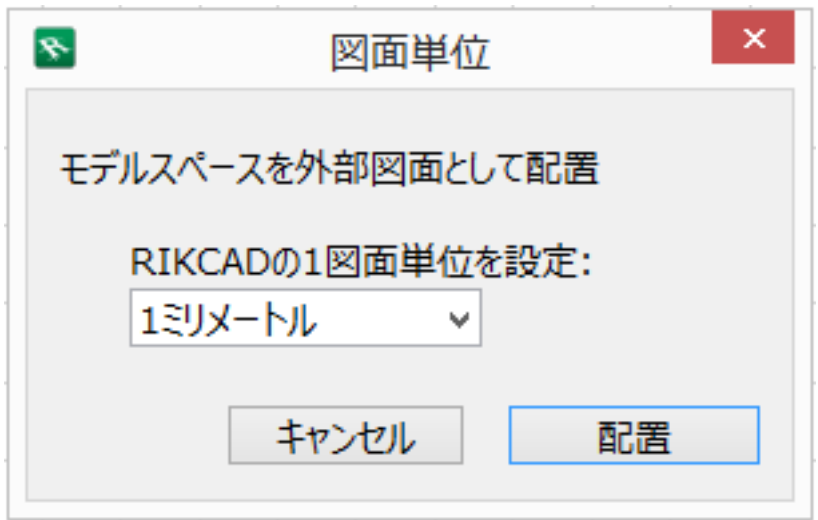

DXF DXF JWW

ID: #1584

 $: 2019 - 02 - 1811 : 28$ 

 $\ddot{\phantom{a}}$ :  $\ddot{\phantom{a}}$ :  $\ddot{\phantom{a}}$ :